## **Formato USER\_ID**

La creazione delle credenziali può avvenire:

- CLIENT, automaticamente in fase di creazione della persona (persona, docente, soggetto esterno) o per eventuali modifiche e creazione nuovo user e password dalla maschera GESTIONE UTENTE;
- WEB mediante la funzionalità di registrazione (valida solo per le persone, futuri studenti);
- a seguito di allineamento da sistemi esterni (CSA/UGOV solo per i Docenti).

Il formato dello USER\_ID è definito nel parametro di configurazione **FORMAT\_USER** (prodotto ESSE3 – modulo 04) e vale per tutti gli USER\_ID generati dal sistema. E' possibile, tuttavia, definire un formato specifico per gruppi utente tramite l'omonimo valore della tabella p18\_grp.FORMAT\_USER (solo da DB)

Mediante la configurazione del FORMAT\_USER a livello di gruppo, è possibile permettere il cambio di USER\_ID al cambio di gruppo di appartenenza. Tipicamente, questa opzione è utilizzata per modificare lo USER\_ID dell'utente al momento del perfezionamento dell'IMMATRICOLAZIONE: l' immatricolazione esegue un cambio di gruppo per l'utente, da grp\_id= 9 (Registrato) a grp\_id= 4 (Preimmatricolato) a grp\_id= 6 ( Studente). Definendo un FORMAT\_USER gruppo 6 (p18\_grp) diverso dal FORMAT\_USER (Par\_conf) si ottiene un cambio di USER\_ID al passaggio dal gruppo 9 (o dal 4) al gruppo 6. Potrebbe considerarsi anche l'eventuale passaggio a gruppo "intermedio" grp\_id= 4 (Pre-Immatricolati). Il grp\_id= 4 lo si ottiene quanto l'utente inserisce domanda di immatricolazione da web, non ancora perfezionata dalla segreteria.

Esempi di formattazione dello USER\_ID:

## TABELLA PARAMETRI:

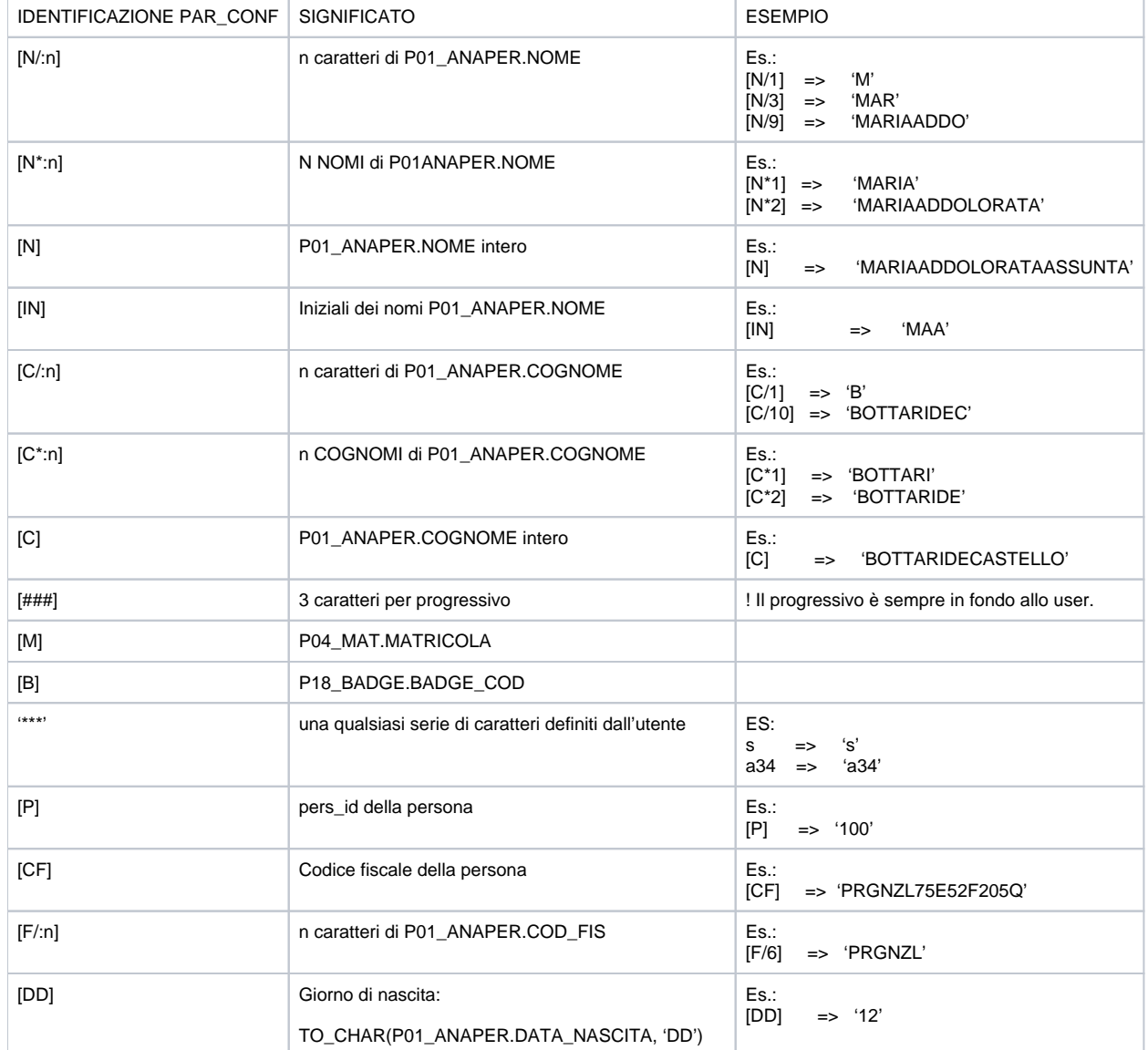

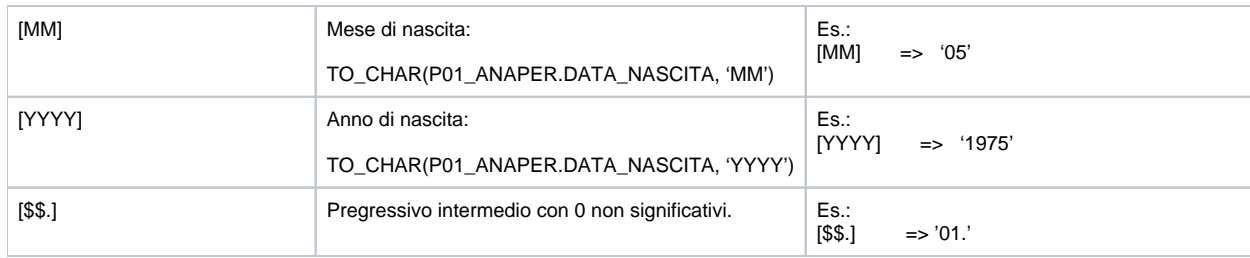

Si possono modulare le componenti soprastanti con differenti strutture:<br>
Es.: M.BOTTARDIDECASTELLO

COMPOSITION CONTROLLECT ON THE CONTROLLECT OF INC.<br>
COMPOSITION OF IN].<br>
COMPOSITION CONTRACT OF INC.<br>
COMPOSITION CONTRACT OF INC.<br>
COMPOSITION CONTRACT OF INC.<br>
COMPOSITION CONTRACT OF INC.

○ [N].[C].[###] Es.: MARIAADDOLORATAASSUNTA.BOTTARDIDECASTELLO<br>○ [IN].[C] Es.: MAA.BOTTARDIDECATELLO

- [IN].[C] Es.: MAA.BOTTARDIDECATELLO<br>○ s.[P] Es.: s.100
- 
- 
- $\circ$  s.[P] Es.: s.100<br>  $\circ$  nomeateneo.[P] Es.: nomea

Es.: nomeateneo.100

Con differenti separatori come '.' (punto) oppure '-' (trattino) etc., **ma NON il ';' (punto e virgola)**.

- **Se si gestisce l'utente come numero di matricola (o per numero di matricola + gg di nascita) c'è da considerare che chi si registra, ma non si immatricola, non avrà lo userid costruito sul numero della matricola (perché non la possiede), quindi è necessario specificare un' alternativa successiva.**
- Se si vogliono gestire il caso di stinga troppo lunga non con la troncatura dello user, ma con strutturazione dello user in maniera differente, è possibile accodare nel parametro di configurazioni più strutturazioni possibili, in ordine di priorità, separate da ';'  $\circ$  [N:1].[C][###];[M];[B]
- Se si vuole gestire il caso in cui la formattazione in un determinato formato possa essere nulla, una strutturazione dello user in maniera differente, è possibile accodare nel parametro di configurazioni più strutturazioni possibili, in ordine di priorità, separate da ';'  $\circ$  [N:1].[C][###];[M];[B]
- La componente [\$\$.] è modulabile con le altre componenti, ma non è permessa l'introduzione di separatori '.' Oltre a quello preconfigurato dal componente stesso.